# Shibuya Star

A prototype submission for the IMS Research Competition Category: Young Adult/Teens

> Team  $\#14$ Peter Pesti Georgia Institute of Technology

#### What is Shibuya Star?

- $\blacksquare$  in situ  $\rightarrow$  for mobile device (PDA) **Earth** satellite view of places on Earth allows: allows:
	- coordinating spontaneous action & collaboration
	- location-centric messaging
	- historic messaging (~forum on web)
	- real-time messaging  $(\sim$ IM on web)
- **u** teens & young adults (age 12-26)

#### Motivation

**Howard Rheingold: "Smart Mobs:** The Next Social Revolution" **Shibuya represents:** • being hip • i-mode generation • meeting place

## Agora

- $\blacksquare$  forum + IM + location + mobility = agora
- $\blacksquare$  "a place of congregation, especially an ancient Greek marketplace" (αγορά)
- $\blacksquare$  a user-defined region of the physical space,
- **that serves as a virtual place for** discussion

#### How to use agoras? (Level 1)

**Source of information about a place Examply read the messages posted by** the general community in the past • find a hidden store • learn about the history of a monument • get others' opinion of a restaurant • get discount coupons • geocaching  $\blacksquare$  similar to web forum

## How to use agoras? (Level 2)

- $\blacksquare$  coordinate physical action via instantaneous in-situ messaging
	- a group of girls and a group of boys arranges to see a movie together while in a mall
	- share details of a potential bulk purchase deal with others nearby (spontaneous team buying/tuangou)
	- two backpacking American couples find each other in Xi'an, China and share their adventures and travel tips over a drink
	- emergency coordination: firefighters; severe weather; ongoing incident
- $\blacksquare$  creates new small groups in the real world

## How to use agoras? (Level 3)

**Exercise recurring physical** interaction, using historic usage info • notification of new political rally . inviting friends from last day's grill party • reconnect with random encounters (met on holiday; missed encounter) • receive coupon based on past activity with significant pattern **I** location privacy ensured: others' history is not accessible

# **Navigation view**

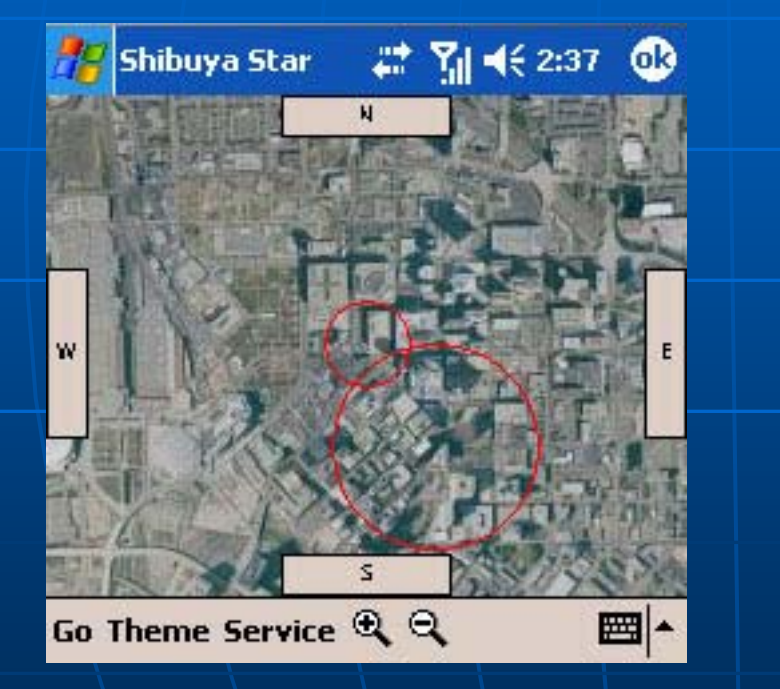

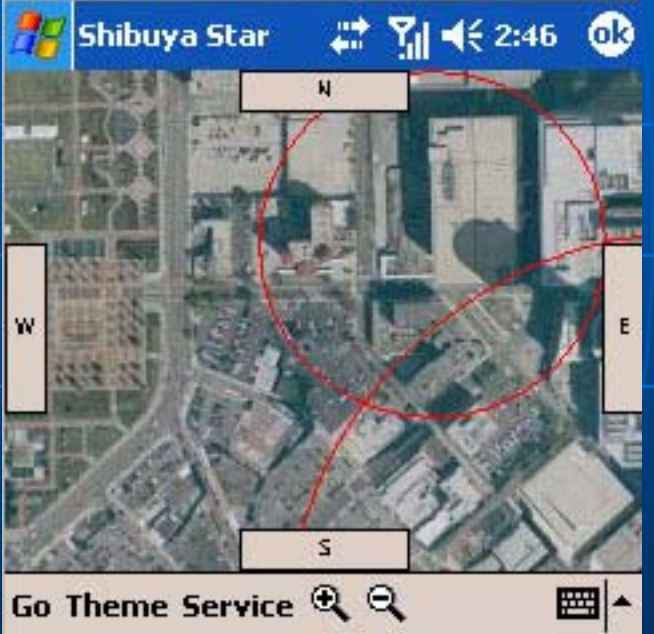

# Repositioning Repositioning

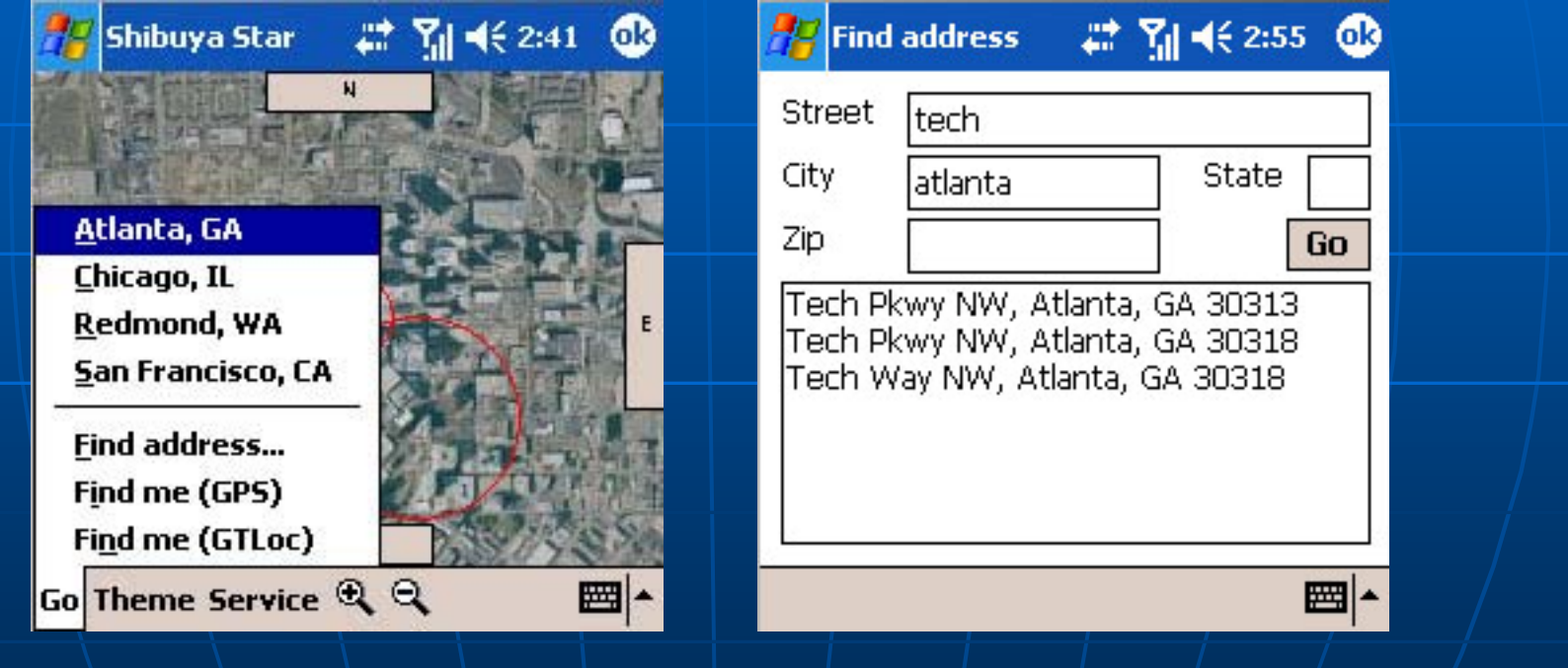

## Menu options

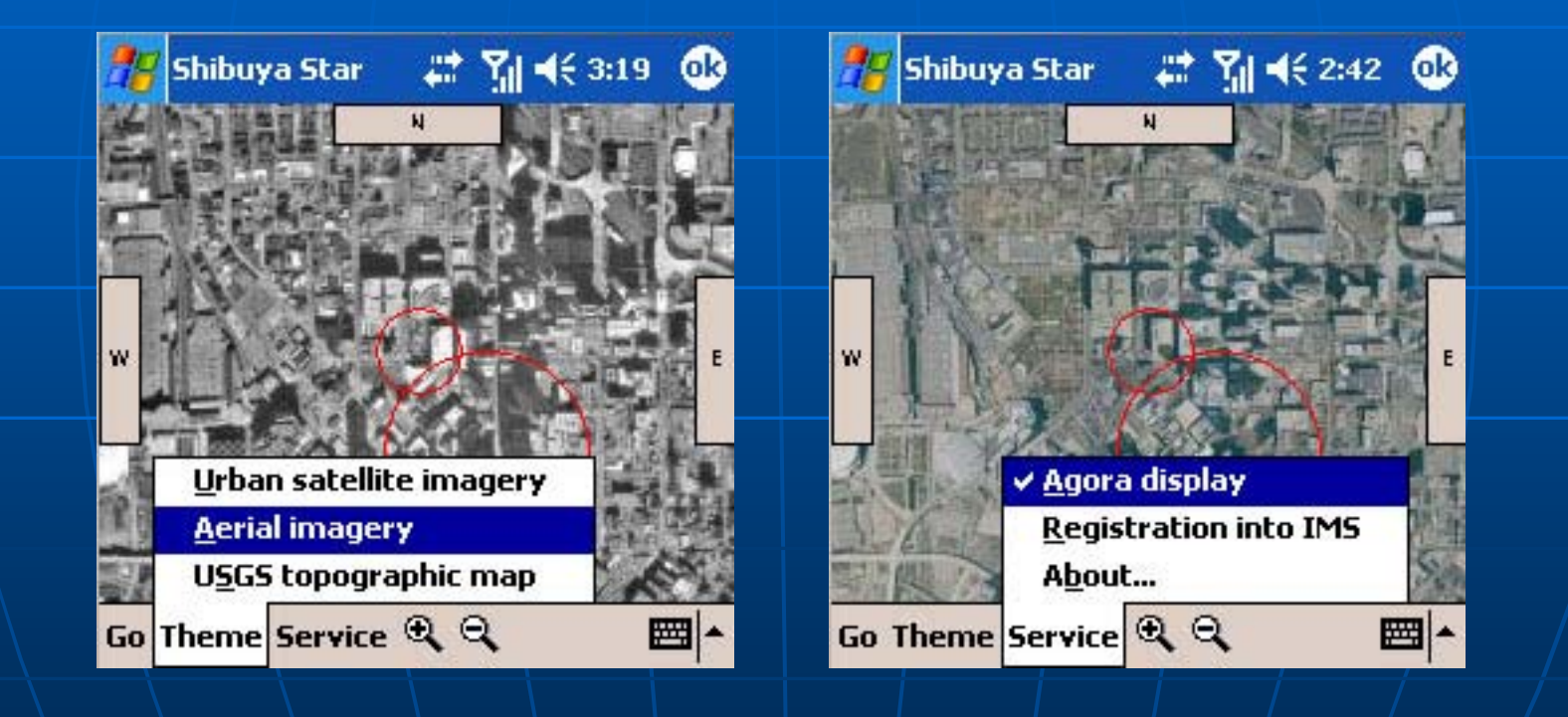

## Talk in agora

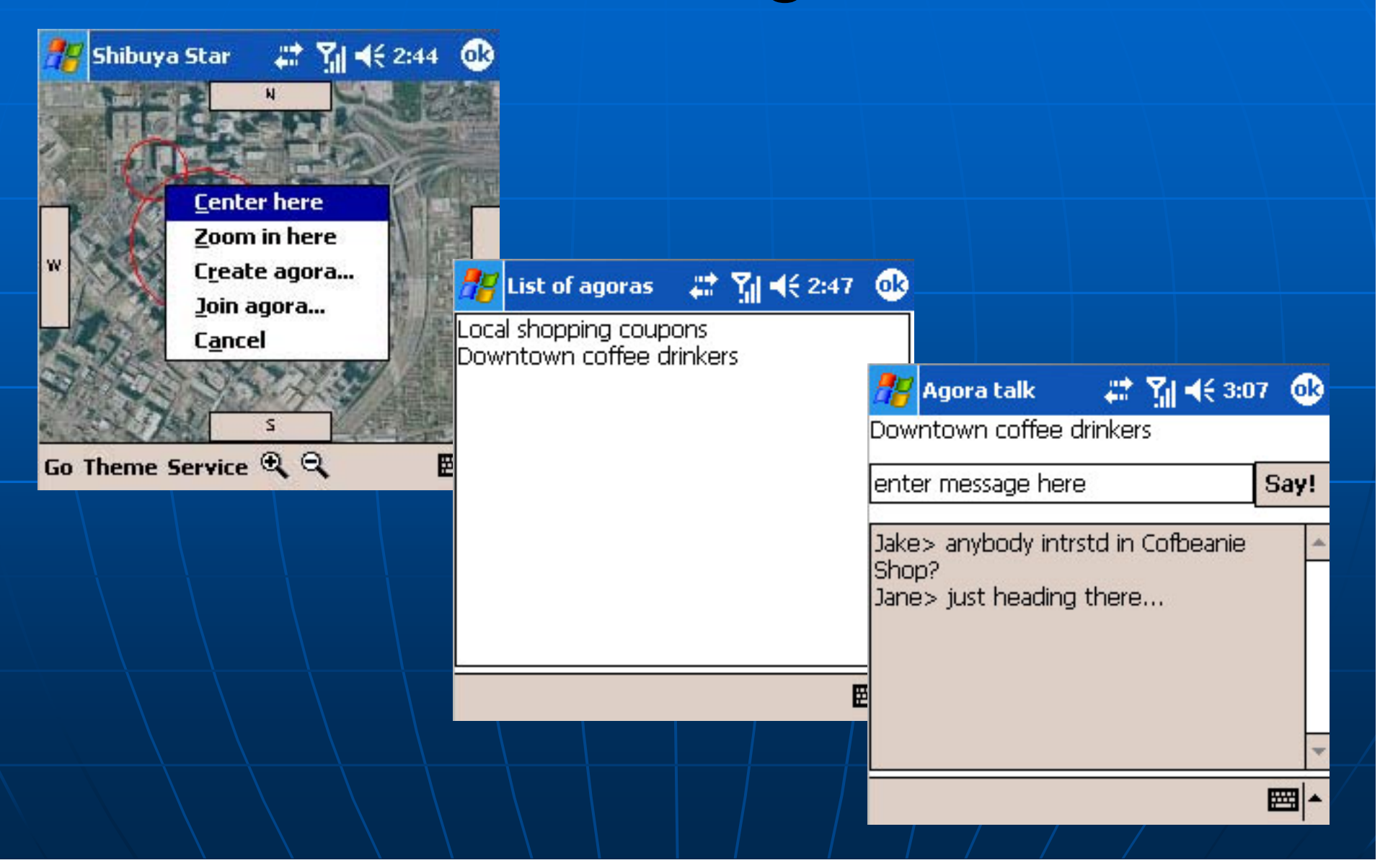

# Create agora

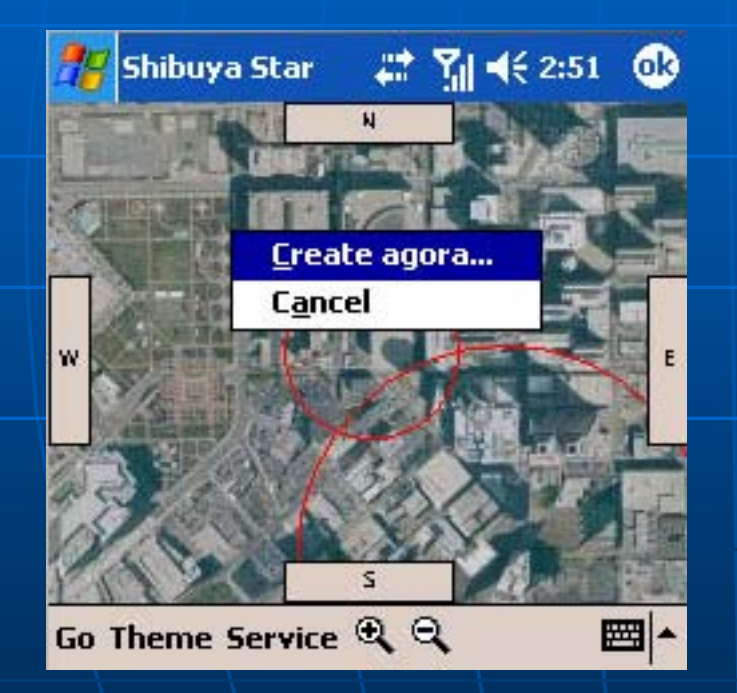

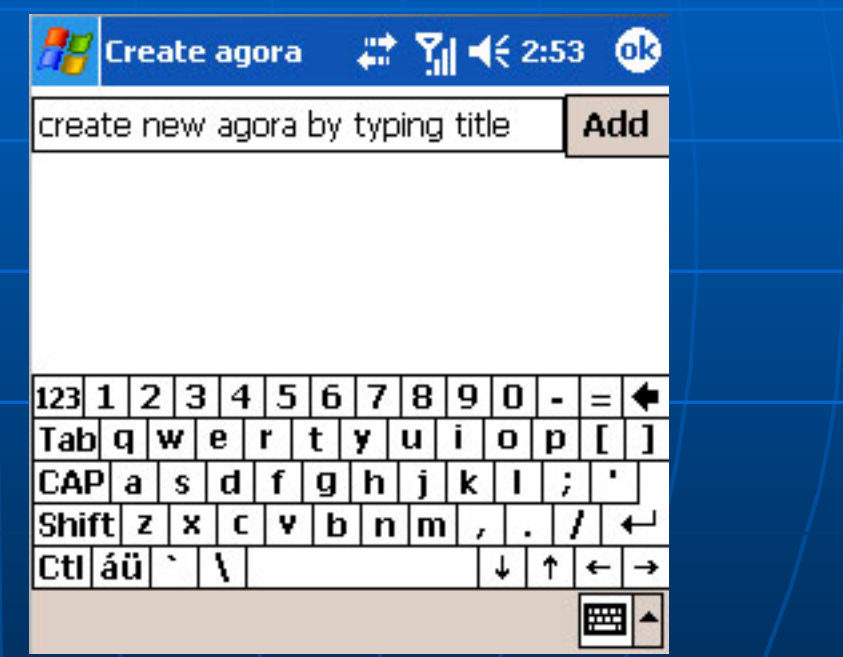

#### Network architecture

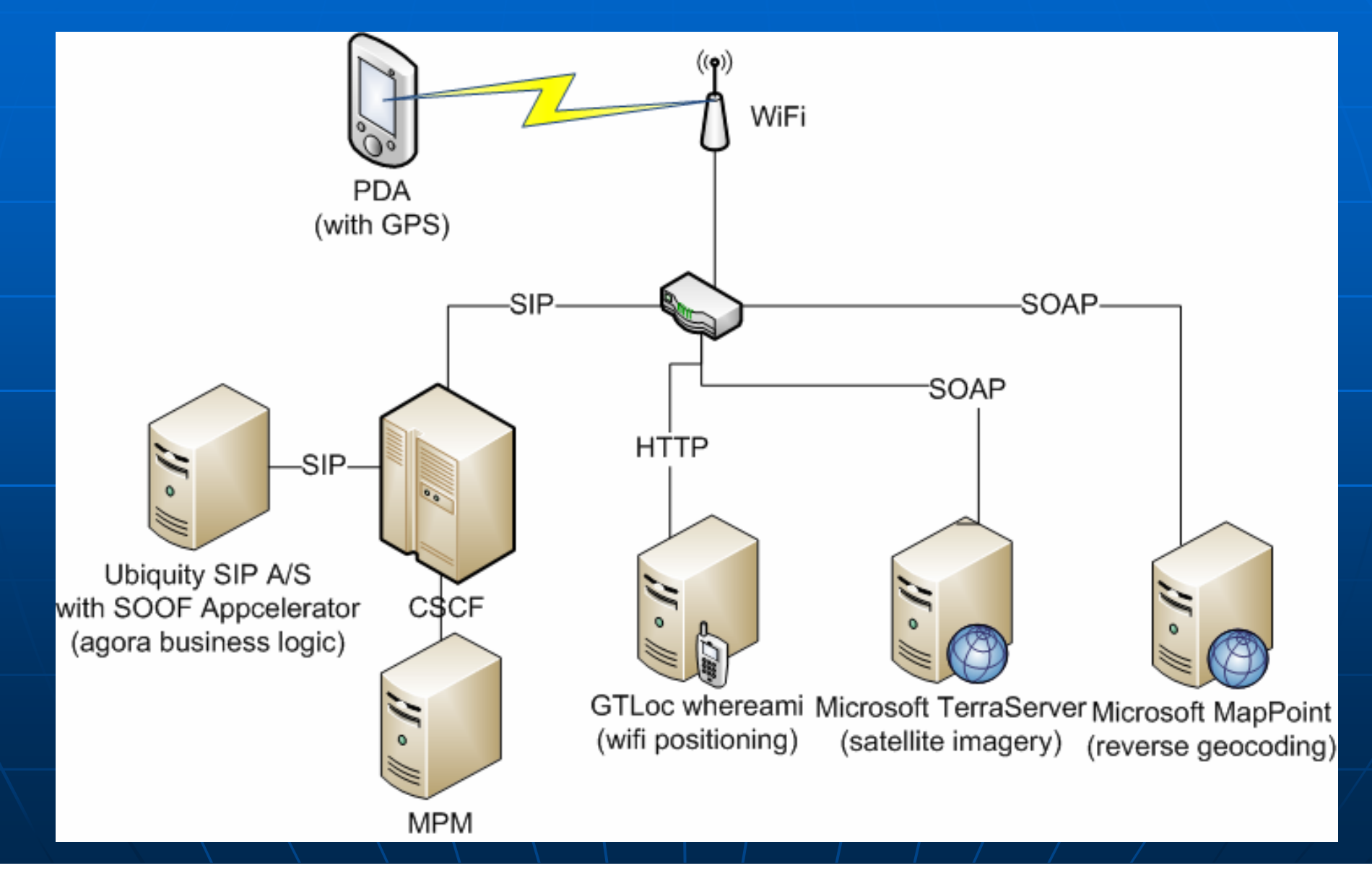

#### Server-side technologies

**Development tool** • Eclipse (Java) **Server & networking** • Ubiquity A/S with SOOF Appcelerator **ISC on :5090** •  $\bullet$  Foundation Element Block (FEB) +  $\vdash$ Service Logic Block (SLB) for SIP  $\blacksquare$  Business Logic Block (BLB) for SOAP • Siemens Network Emulator (NE)  $\blacksquare$ ISC on  $:15090$ 

## SIP/SOAP messaging

<?xml version='1.0' encoding='UTF <?xml version='1.0' encoding='UTF -8'?>

<AgoraMessaging>

<type>createAgora</type>

<center> <center>

 $<$ zone> ${0} <$ zone>  $\{x>\{1\}$  < / x>  $<$ y>{2}</y> </center> </center>

 $\langle \text{radius} \rangle$  {3}  $\langle \text{radius} \rangle$  $<$ description> ${4}$ </description>

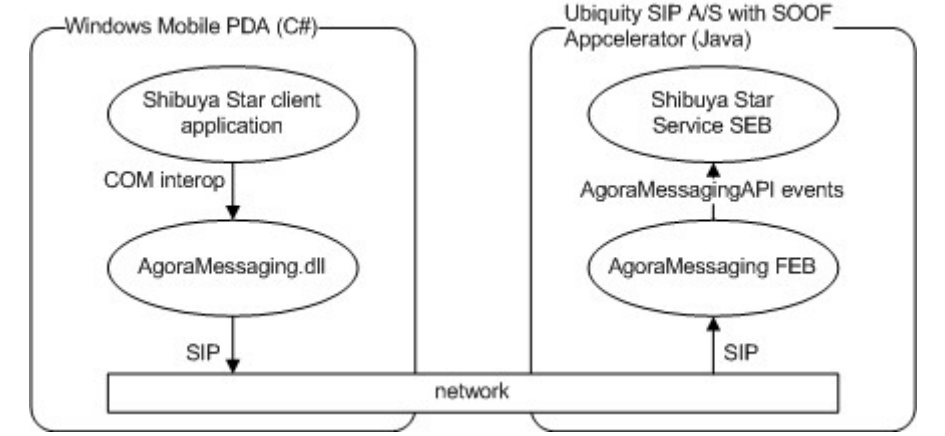

</AgoraMessaging>

#### **Messages**

#### $\blacksquare$  TO server:

- **createAgora(UTMPoint createAgora(UTMPoint center, double center, double radius, String description) radius, String description)**
- **joinAgora(int joinAgora(int agoraID agoraID, String , String userName userName)**
- **exitAgora(int exitAgora(int agoraID agoraID)**
- **getAgoras(UTMPoint getAgoras(UTMPoint upperLeft upperLeft, UTMPoint UTMPoint**  $lowerRight$
- **postMessage(int postMessage(int agoraID agoraID, String message) , String message)**

#### $\blacksquare$  FROM server:

- **sendMessageArrived(String message)**
- **sendAgoraCreated(int sendAgoraCreated(int agoraID agoraID)**
- $\bullet$  sendAgoraList(ArrayList agoras)

#### Client-side technologies

 $\blacksquare$  Development tool • Visual Studio .NET 2005 Professional (C#) Device • HP iPaq 6945 PDA • emulator with Windows Mobile 2003 Other • .NET Compact Framework 2.0 • Siemens IMS WIN.NET SDK • GeoFrameworks GPS.NET 2.0

 $\bullet$  ASP.NET

# TerraServer satellite imagery **accessible as 200 by 200 pixel image** tiles $\blacksquare$  MRU (Most Recently Used) caching on PDA

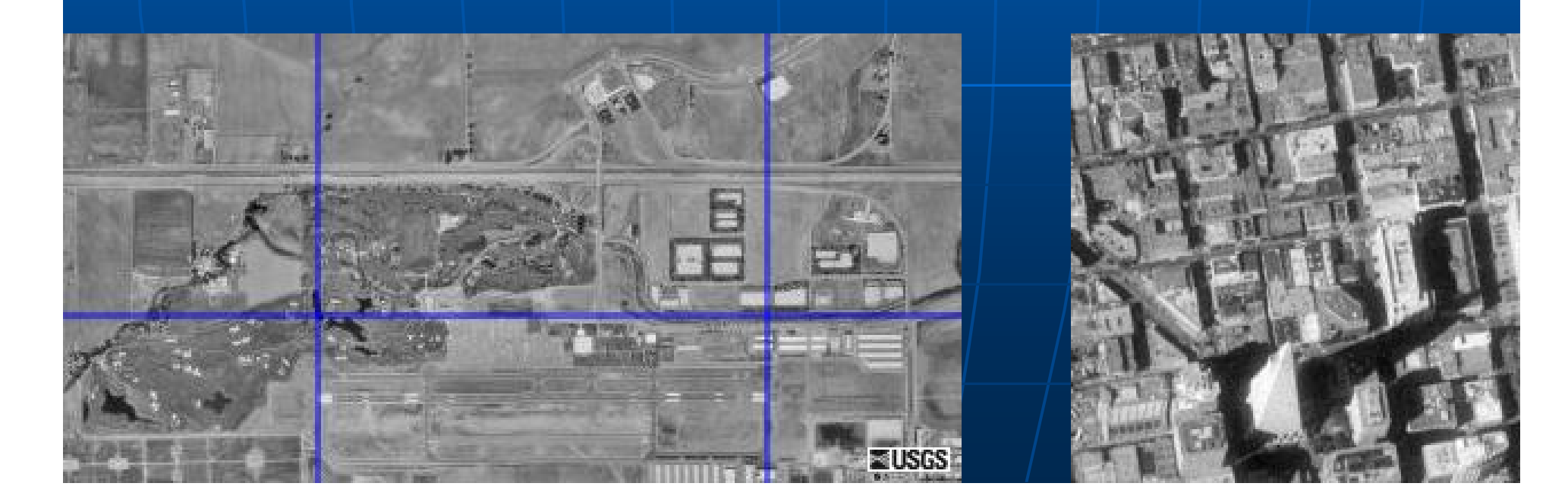

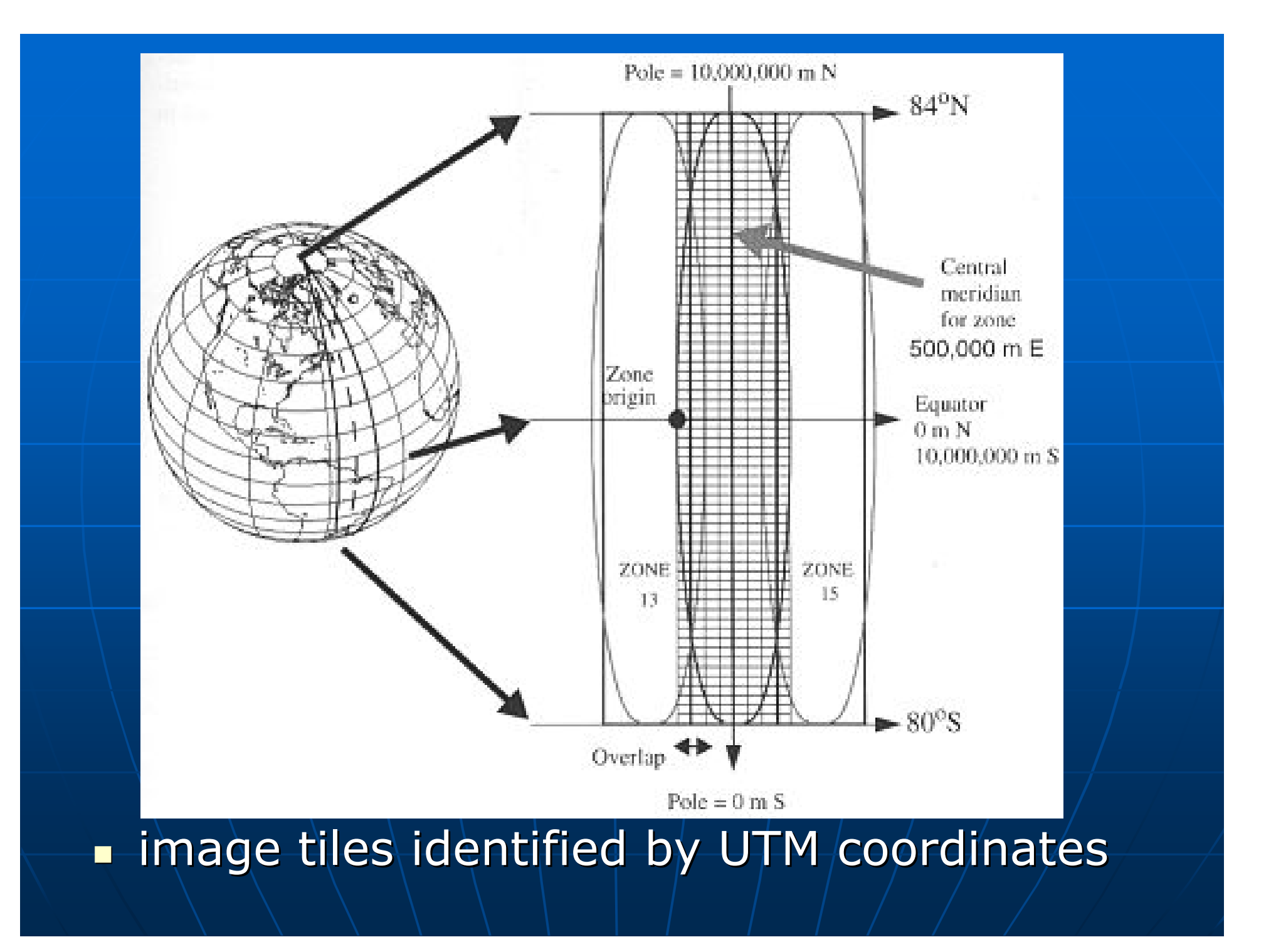

#### Business model

**-** free introductory period (6-9 months) usage -based • free to view  $\rightarrow$  enticing to start interaction • 5 cents to post  $\rightarrow$  perception: "virtually free" n pre-paid bulk (eg. \$5 for 300 posts) n context based relevant ads (à la Google) • accumulating rich context database: users + locations + text messages

#### **Future work**

#### $\blacksquare$  Functionality:

- push-to-talk live spoken chat
- filtering/search
	- $\blacksquare$  number of messages in last hour/day/week/all time
	- presence of keywords in messages/agora title presence of keywords in messages/agora title
- switch to private channel

#### **Performance:**

- predictive tile caching
- HA (High Availability)

# Thank you!

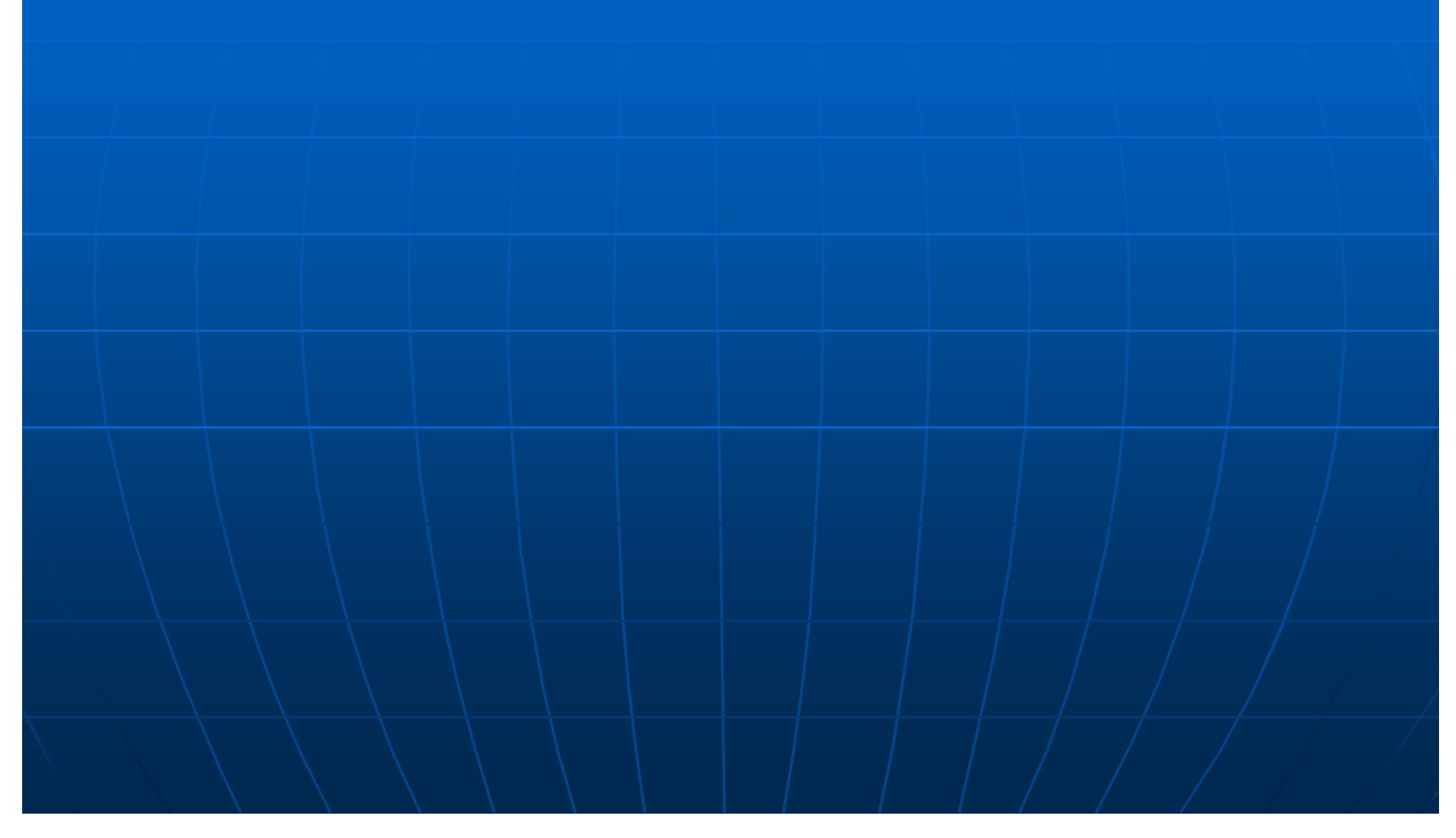